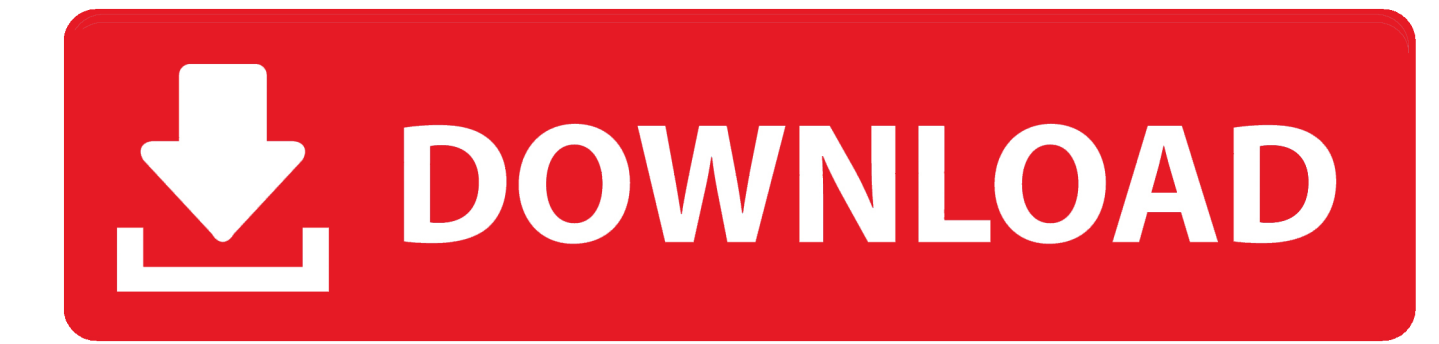

[How To Setup Netgear Or Any Wireless Router](http://picfs.com/1cvcvi)

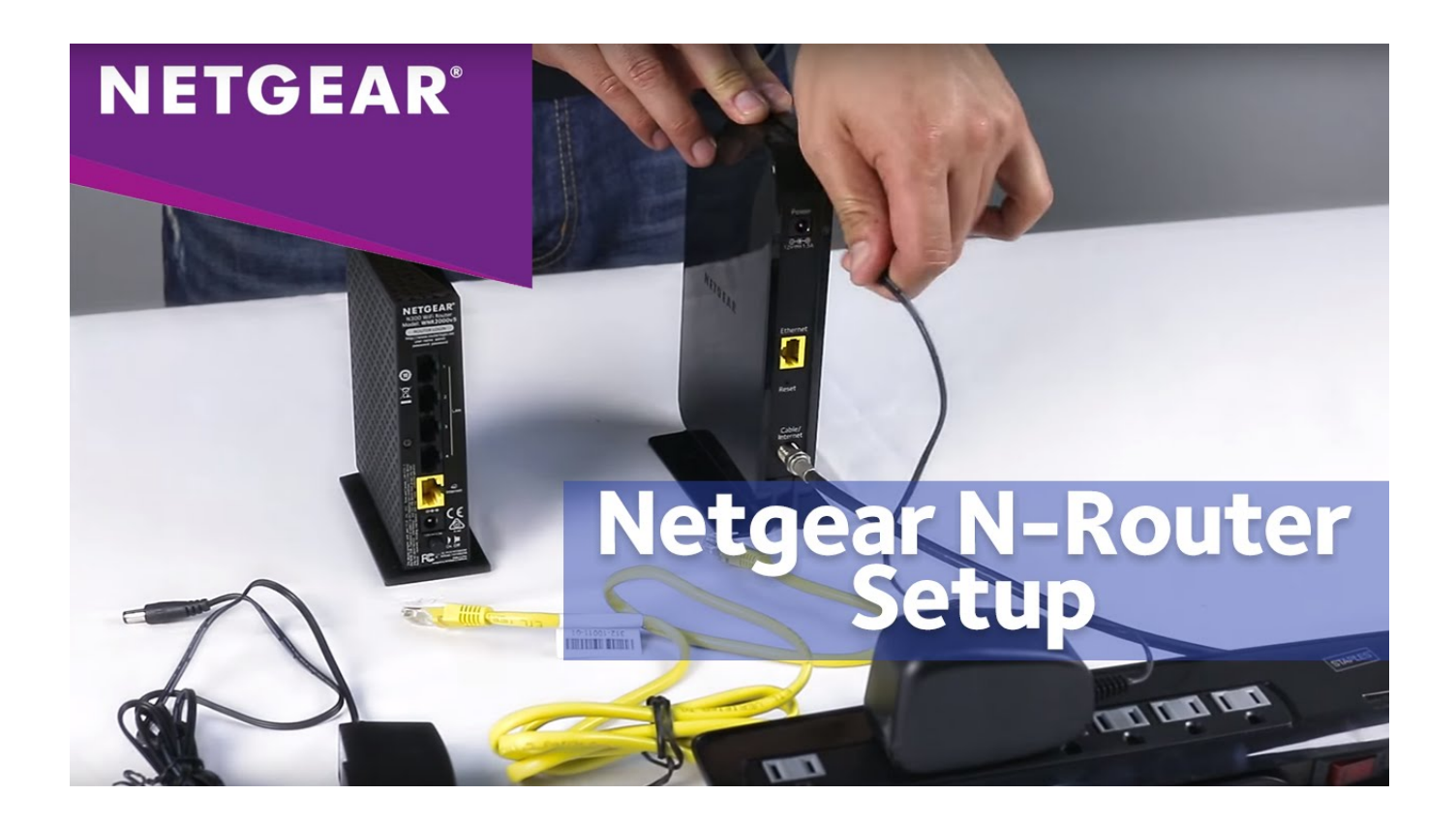

[How To Setup Netgear Or Any Wireless Router](http://picfs.com/1cvcvi)

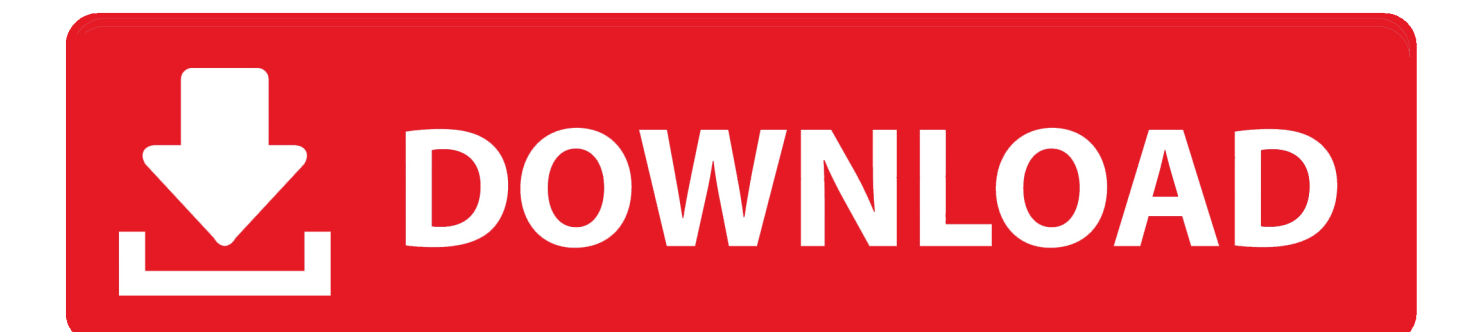

NETGEAR is the first to introduce the world's fastest wireless router. Netgear products cover a wide variety of technologies like Wi-Fi and LTE, Ethernet, and .... Jump to Reset the Router - Check out the Nighthawk's manual or visit Netgear Support for help. Router Settings. After initial setup, log in to the router to .... Wait for the WiFi LED to light. Launch the NETGEAR Nighthawk app from a mobile device that is connected .... Instead, the first thing you're going to do is connect your modem to the WAN port, with an Ethernet cable. Netgear Nighthawk AC2600 router Bill .... To install your older NETGEAR router using a wireless device: Power off your DSL or cable modem. Using an Ethernet cable, connect the .... Most ISPs don't require you to configure your Netgear router unless you're using the router with a cable or DSL Internet connection.. What is the easiest way to set up a router as a wireless repeater? ... default on a tp-link is TP Link the default on a Netgear is Netgear you get the idea of how t.. Follow these guidelines and tips for setting up a secured wireless network through a Netgear or any Router. Set up Wireless Router Network on .... The N300 Router does not require any CDs or software which makes installation easy and smooth. It is equipped with one push WPS (Wi-Fi Protected Setup) .... If attempting to add a new network printer on a wireless computer, the printer will be discoverable. Setting up the WNR2000 as an Access Point (AP mode):. Select .... Jump to How do I assign an IP address to a specific computer or device? - Three to five devices should be able to use the same wireless connection .... The NETGEAR Up App allows you a fast and easy way to install your favorite NETGEAR wireless router in a few simple steps. 1) First make sure that you that .... In my case, I went ahead and purchased a Netgear N600 Wireless Dual Band router. I've usually found that Netgear seems to work much better .... The CD that comes with your Netgear wireless router includes a wizard that makes installation easy, but you don't need it to install the router in your business.. Netgear has announced a new mesh router system that supports Wi-Fi 6 ... The two nodes are also pre-paired out of the box for easy setup and .... The Netgear product covers a variety of widely used technologies such as wireless, Ethernet cable, powerline, with a goal of easy-to-use the internet connection .... Begin setup of your Netgear Wireless Router by first reading the instructions in the included manual, and following their guidelines for plugging in and initializing .... Once you have your wireless router, you're all set to establish a wireless home network. Steps for setting up individual routers can vary, but users with the Netgear .... Setting up a wireless router doesn't have to be an ordeal. And while router manufacturers must be commended for making it easier to install .... (The SSID is your router's Wi-Fi name. It might be something like "asus" or "netgear" out of the box, but feel free to change this to something creative, like ... 3d0d72f8f5

[planet summer sex video](http://linkcoulplungfrac.over-blog.com/2020/04/planet-summer-sex-video.html) [Friends Season 2 Episode 9 The One With Phoebes Dadl](http://versdistwapo.over-blog.com/2020/04/Friends-Season-2-Episode-9-The-One-With-Phoebes-Dadl.html) [Microsoft Hid Keyboard Device Driver Download](http://blogimtu.yolasite.com/resources/Microsoft-Hid-Keyboard-Device-Driver-Download.pdf) [Iphone unlock price in hyderabad](http://abenquebroc.mystrikingly.com/blog/iphone-unlock-price-in-hyderabad) [Ed Brubaker présente Catwoman 4 en aout!](http://fieprinthompau.over-blog.com/2020/04/Ed-Brubaker-prsente-Catwoman-4-en-aout.html) [Keygen AutoCAD P ID 2019 Portable](http://spidoggrad.yolasite.com/resources/Keygen-AutoCAD-P-ID-2019-Portable.pdf) [Adobe acrobat pro dc 2015 keygen](http://laemaxtogamb.over-blog.com/2020/04/Adobe-acrobat-pro-dc-2015-keygen.html) [Descargador de libros de Google para Android](http://tametlaper.over-blog.com/2020/04/Descargador-de-libros-de-Google-para-Android.html) [sexi naked syria girl](http://inlichjedats.over-blog.com/2020/04/sexi-naked-syria-girl.html) [OMSI 2 Add-on Downloadpack Vol.6 - KI-Menschen Download\] \[torrent Full\]](http://crysamblacbar.over-blog.com/2020/04/OMSI-2-Addon-Downloadpack-Vol6-KIMenschen-Download-torrent-Full.html)